# CBMC by example

Maria João Frade

HASLab - INESC TEC Dep. Informática, Univ. Minho

### ex1.c outcome

#### **\$ cbmc ex1.c**

CBMC version 5.10 (cbmc-5.10) 64-bit x86\_64 macos Parsing ex1.c Converting Type-checking ex1 file ex1.c line 11 function main: function `assert' is not declared Generating GOTO Program Adding CPROVER library (x86\_64) Removal of function pointers and virtual functions Generic Property Instrumentation Running with 8 object bits, 56 offset bits (default) Starting Bounded Model Checking size of program expression: 43 steps simple slicing removed 2 assignments Generated 1 VCC(s), 1 remaining after simplification Passing problem to propositional reduction converting SSA Running propositional reduction Post-processing Solving with MiniSAT 2.2.1 with simplifier 141 variables, 39 clauses SAT checker inconsistent: instance is UNSATISFIABLE Runtime decision procedure: 0.00294518s

 $**$  Results:  $[main. assertion.1]$  assertion.2 == 7 || w == 9: SUCCESS

\*\* 0 of 1 failed (1 iteration) VERIFICATION SUCCESSFUL

## Assertions [ex1.c]

CBMC checks assertions as defined by the ANSI-C standard. The assert statement takes a Boolean condition, and CBMC checks that this condition is true for all runs of the program.

> void main (void) { int x; int  $v=8$ ,  $z=0$ ,  $w=0$ : if  $(x)$  $z = y - 1;$  else  $w = y + 1;$ assert  $(z == 7 || w == 9)$ ; }

**\$ cbmc ex1.c**

**\$ cbmc ex1.c --show-vcc**

### ex1.c outcome

#### **\$ cbmc ex1.c --show-vcc**

```
(..)
Generated 1 VCC(s), 1 remaining after simplification
```
VERIFICATION CONDITIONS:

file ex1.c line 11 function main assertion  $z == 7$   $\Box$   $w == 9$ (…)  ${-12}$  y!0@1#2 == 8  ${-13}$  z!0@1#2 == 0  ${-14}$  w!0@1#2 == 0  ${-15} \quad \text{quard#1} == !(x!0@1#1 == 0)$  ${-16}$  z!0@1#3 == 7  ${-17}$  z!0@1#4 == 0  ${-18}$  w!0@1#3 == 9  ${-19}$  w!0@1#4 == (\quard#1 ? 0 : 9)  ${-20}$   $7!0@1#5 = (\text{quard#1 } ? 7 : 0)$ |--------------------------  ${1}$  w!0@1#4 == 9 || z!0@1#5 == 7

### Alternatively: use SMT solver

#### **\$ cbmc -z3 ex1.c**

(…) Generated 1 VCC(s), 1 remaining after simplification Passing problem to SMT2 QF\_AUFBV using Z3 converting SSA Running SMT2 QF\_AUFBV using Z3 Runtime decision procedure: 0.0279709s

\*\* Results: [main.assertion.1] assertion  $z = 7$  ||  $w == 9$ : SUCCESS

\*\* 0 of 1 failed (1 iteration) VERIFICATION SUCCESSFUL

#### **\$ cbmc -cvc4 ex1.c**

#### (…)

Generated 1 VCC(s), 1 remaining after simplification Passing problem to SMT2 QF\_AUFBV using CVC4 converting SSA Running SMT2 QF\_AUFBV using CVC4 Runtime decision procedure: 0.0147195s

\*\* Results:  $[main. assertion.1]$  assertion  $z == 7$   $|| w == 9$ : SUCCESS

\*\* 0 of 1 failed (1 iteration) VERTETCATTON SUCCESSFUL

### ex2.c outcome

#### **\$ cbmc ex2.c**

#### (…)

Solving with MiniSAT 2.2.1 with simplifier 141 variables, 50 clauses SAT checker: instance is SATISFIABLE Runtime decision procedure: 0.000694225s

\*\* Results:  $[main. assertion.1]$  assertion  $z == 5$   $\Box$   $w == 9$ :  $FAILURE$ 

\*\* 1 of 1 failed (1 iteration) VERIFICATION FAILED

ex2.c

### void main (void) { int x; int  $y=8$ ,  $z=0$ ,  $w=0$ ; if  $(x)$  $z = y - 1;$  else  $w = y + 1;$ assert  $(z == 5 || w == 9)$ ; }

#### **\$ cbmc ex2.c**

**\$ cbmc ex2.c —trace**

### ex2.c outcome

#### **\$ cbmc ex2.c —trace**

#### (…)

Solving with MiniSAT 2.2.1 with simplifier 141 variables, 50 clauses SAT checker: instance is SATISFIABLE Runtime decision procedure: 0.000671996s

\*\* Results:  $[main. assertion.1]$  assertion  $z == 5$   $|| w == 9$ : FAILURE

Trace for main.assertion.1:

State 17 file ex2.c line 3 function main thread 0 --------------------------------------------------- x=33554432 (00000010 00000000 00000000 00000000)

State 18 file ex2.c line 4 function main thread 0

#### --------------------------------------------------- y=0 (00000000 00000000 00000000 00000000)

State 19 file ex2.c line 4 function main thread 0

--------------------------------------------------- y=8 (00000000 00000000 00000000 00001000)

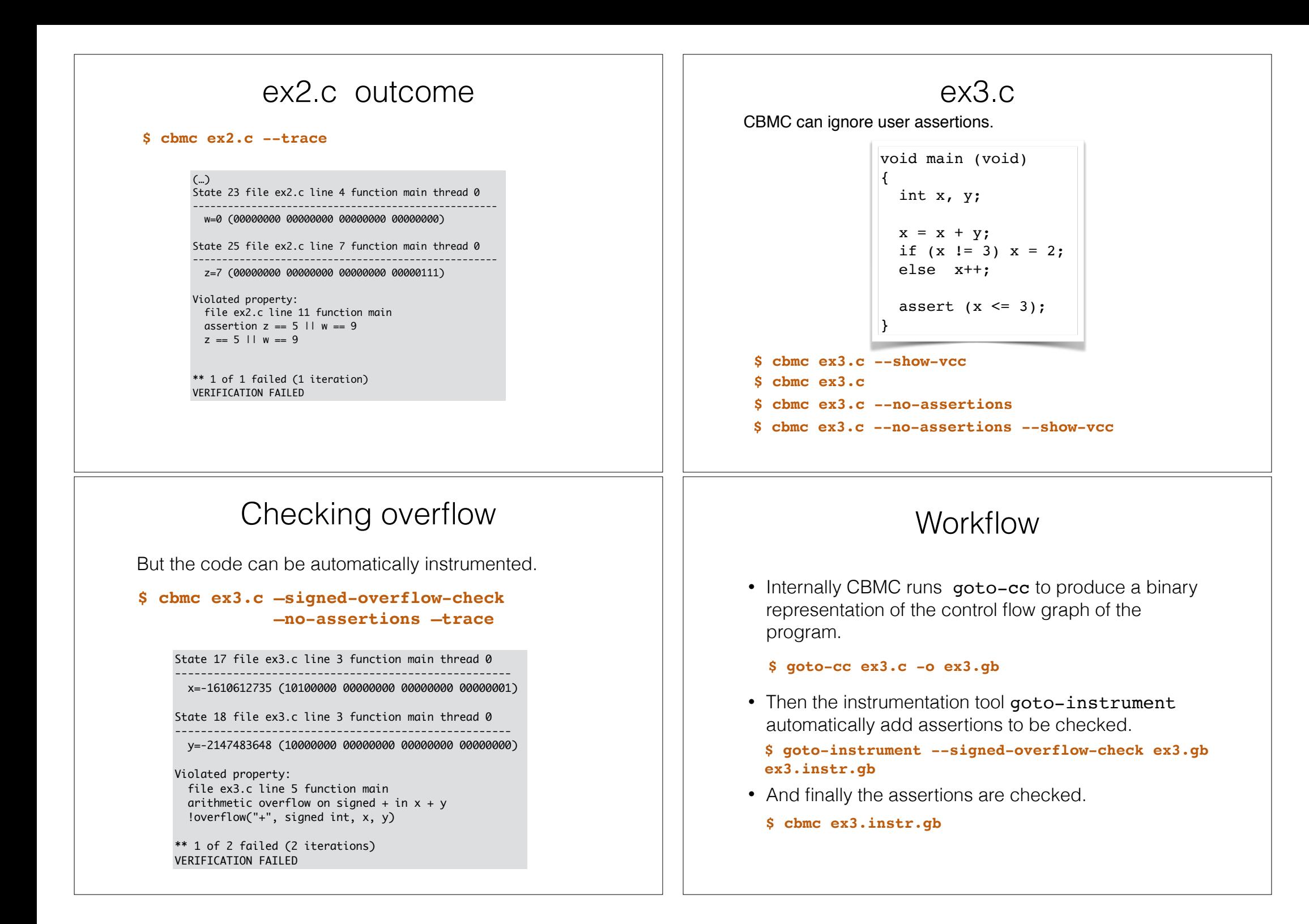

### Seeing the properties

#### **\$ cbmc ex3.c --signed-overflow-check --show-properties**

Property main.overflow.1: file ex3.c line 5 function main arithmetic overflow on signed + in  $x + y$ !overflow("+", signed int, x, y)

Property main.overflow.2: file ex3.c line 7 function main arithmetic overflow on signed + in  $x + 1$ !overflow("+", signed int, x, 1)

Property main.assertion.1: file ex3.c line 9 function main assertion  $x \leq 3$  $x \leq 3$ 

# Entrypoints [ex4.c]

int fun (int a, int b) { int  $c = a+b$ : if  $(a>0 | b>0)$  $c = 1/(a+b)$ ; return c; }

**\$ cbmc ex4.c**

**\$ cbmc ex4.c --function fun**

**\$ cbmc ex4.c --function fun --div-by-zero-check**

**\$ cbmc ex4.c —function fun —div-by-zero-check —trace**

## Seeing the instrumented code

#### **\$ cbmc ex3.c --signed-overflow-check --show-goto-functions**

main /\* main \*/ // 0 file ex3.c line 3 function main signed int x: // 1 file ex3.c line 3 function main signed int y; // 2 file ex3.c line 5 function main ASSERT !overflow("+", signed int, x, y) // arithmetic overflow on signed + in  $x + y$  // 3 file ex3.c line 5 function main  $x = x + y$ ; // 4 file ex3.c line 6 function main IF  $!(x != 3)$  THEN GOTO 1 // 5 file ex3.c line 6 function main  $x = 2$ ; // 6 file ex3.c line 6 function main GOTO 2 // 7 file ex3.c line 7 function main 1: ASSERT !overflow("+", signed int, x, 1) // arithmetic overflow on signed + in  $x + 1$  // 8 file ex3.c line 7 function main  $x = x + 1$ ; // 9 file ex3.c line 9 function main 2: ASSERT  $x \le 3$  // assertion  $x \le 3$  // 10 file ex3.c line 10 function main dead y; // 11 file ex3.c line 10 function main dead x; // 12 file ex3.c line 10 function main END\_FUNCTION

## Checking division by zero

#### **\$ cbmc ex4.c —function fun —div-by-zero-check —trace**

\*\* Results: [fun.division-by-zero.1] division by zero in  $1 / (a + b)$ : FAILURE

Trace for fun.division-by-zero.1:

(…) State 23 file ex4.c line 1 thread 0

--------------------------------------------------- a=-1073741808 (11000000 00000000 00000000 00010000)

State 24 file ex4.c line 1 thread 0

b=1073741808 (00111111 11111111 11111111 11110000)

State 25 file ex4.c line 3 function fun thread 0

--------------------------------------------------- c=0 (00000000 00000000 00000000 00000000)

State 26 file ex4.c line 3 function fun thread 0  $-$ 

c=0 (00000000 00000000 00000000 00000000)

Violated property: file ex4.c line 6 function fun division by zero in  $1 / (a + b)$  $!(a + b == 0)$ 

\*\* 1 of 1 failed (1 iteration) VERIFICATION FAILED

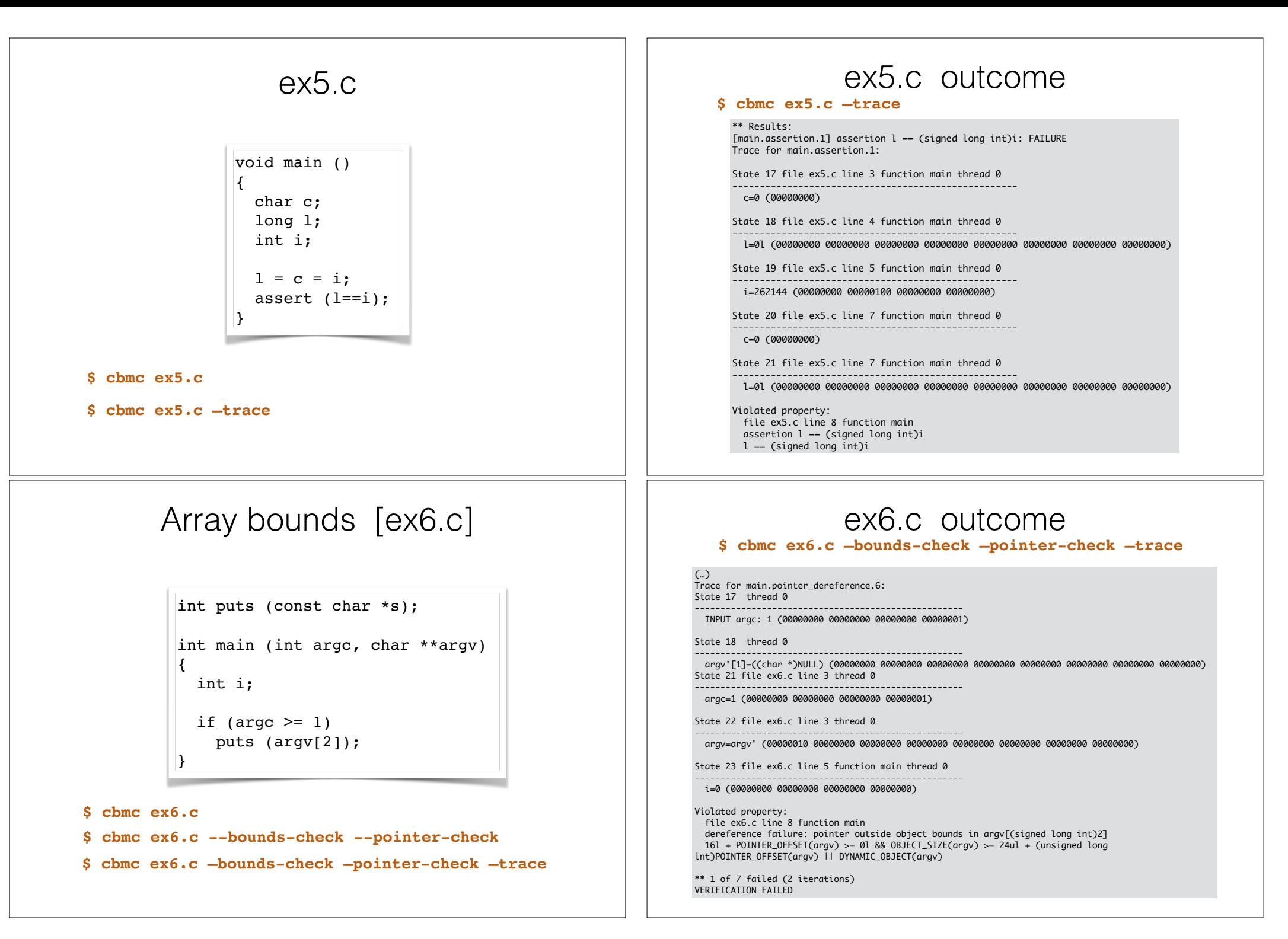

## Array bounds [ex7.c]

```
int puts (const char *s);
int main (int argc, char **argv)
{
   int i;
  if (\text{arcc} > = 2) puts (argv[2]);
}
```
**\$ cbmc ex7.c --bounds-check --pointer-check**

#### (…)

[main.pointer\_dereference.7] dereference failure: invalid integer address in argy[(signed long int)2]: SUCCESS

\*\* 0 of 7 failed (1 iteration) VERIFICATION SUCCESSFUL

### ex8.c outcome

**\$ cbmc ex8.c —function sum —bounds-check —trace**

#### (…)

State 59 file ex8.c line 9 function sum thread 0 ----------------------------------------------------

sum\$\$1\$\$sum=0u (00000000 00000000 00000000 00000000)

State 60 file ex8.c line 8 function sum thread 0

--------------------------------------------------- i=10u (00000000 00000000 00000000 00001010)

```
Violated property:
   file ex8.c line 9 function sum
   array `array' upper bound in array[(signed long int)i]
   !((signed long int)i >= 10l)
```
\*\* 1 of 1 failed (1 iteration) VERIFICATION FAILED

### ex8.c

```
int array[10];
int sum () 
{
  unsigned i, sum;
 sum = 0:
 for (i = 0; i \le 10; i++)sum += array [i];
}
```
**\$ cbmc ex8.c --function sum \$ cbmc ex8.c --function sum --bounds-check \$ cbmc ex8.c —function sum —bounds-check —trace**

## Loop unwinding [ex9.c]

```
int binsearch (int x)
{
  int a[16];
  signed low = 0, high = 16;
  while (low < high) {
    signed middle = low + (high - low) >> 1;
    if (a[middle]\leq x) high = middle;
    else if (a [\text{middle} > x] low = middle + 1;
     else return middle;
   }
 return -1;
}
```
**\$ cbmc ex9.c --function binsearch --bounds-check --pointer-check**

### ex9.c outcome

#### **\$ cbmc ex9.c --function binsearch --bounds-check --pointer-check**

**CBMC does not stop!** The loop is being infinitely unwound. We must provide the number of iterations to be unwound.

```
$ cbmc ex9.c --function binsearch 
              --bounds-check --pointer-check 
             --unwind 4
```
(…)

[binsearch.array\_bounds.4] array `a' upper bound in a[(signed long int)middle]: SUCCESS

```
** 0 of 4 failed (1 iteration)
VERIFICATION SUCCESSFUL
```
The above verification simply means that no array bounds are violated **in the first 4 iterations os the loop!**

# Unwinding assertion

The failure of the "unwinding assertion" means that it is not guaranteed that the number k of iterations given as parameter will be sufficient, i.e. some execution path may run through n>k iterations.

In this case it suffices to increase k.

```
$ cbmc ex9.c —function binsearch 
              —bounds-check —pointer-check 
              —unwind 6 —unwinding-assertions
```
(…)

\*\* Results:

[binsearch.array\_bounds.1] array `a' lower bound in a[(signed long int)middle]: SUCCESS [binsearch.array\_bounds.2] array `a' upper bound in a[(signed long int)middle]: SUCCESS [binsearch.array\_bounds.3] array `a' lower bound in a[(signed long int)middle]: SUCCESS [binsearch.array\_bounds.4] array `a' upper bound in a[(signed long int)middle]: SUCCESS [binsearch.unwind.0] unwinding assertion loop 0: SUCCESS

\*\* 0 of 5 failed (1 iteration) VERIFICATION SUCCESSFUL

## Unwinding assertion

To see if the entire set of possible executions is being covered, we must generate *unwinding assertions*.

**\$ cbmc ex9.c —function binsearch —bounds-check —pointer-check —unwind 4 —unwinding-assertions**

(…)

[binsearch.array\_bounds.4] array `a' upper bound in a[(signed long int)middle]: SUCCESS [binsearch.unwind.0] unwinding assertion loop 0: FAILURE

\*\* 1 of 5 failed (2 iterations) VERIFICATION FAILED

# Bounded loops [ex10.c]

CBMC checks if enough unwinding is done.

```
int sumq (void) 
{
   short int i, s;
  s = 0:
  for (i = 0; i \le 10; i++)s \neq i \neq i:
   return s;
}
```
**\$ cbmc ex10.c --function sumq --signed-overflow-check** 

 $**$  Results:  $\left(\ldots\right)$ [sumq.overflow.3] arithmetic overflow on signed + in i + 1: SUCCESS

\*\* 0 of 3 failed (1 iteration) VERIFICATION SUCCESSFUL

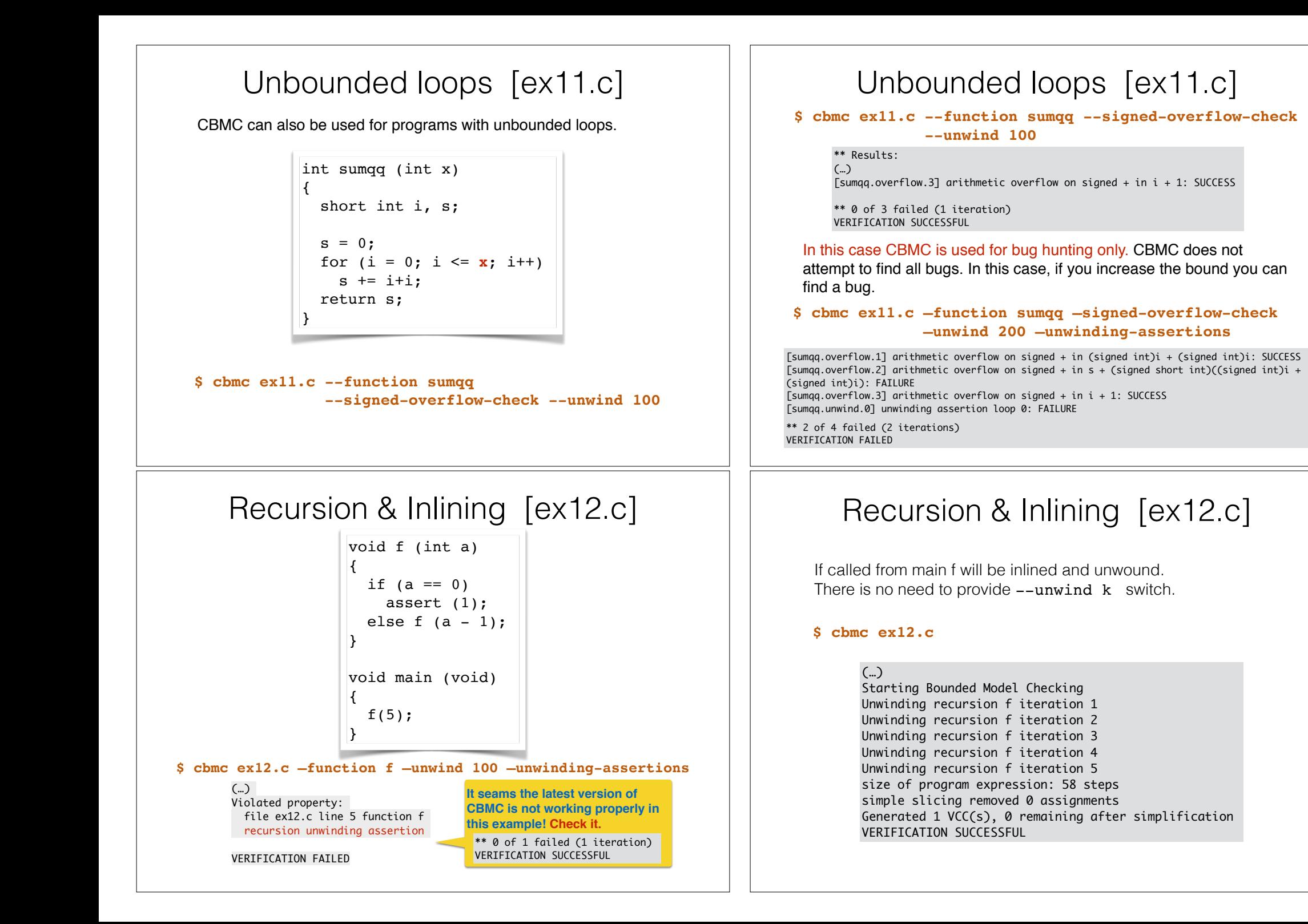

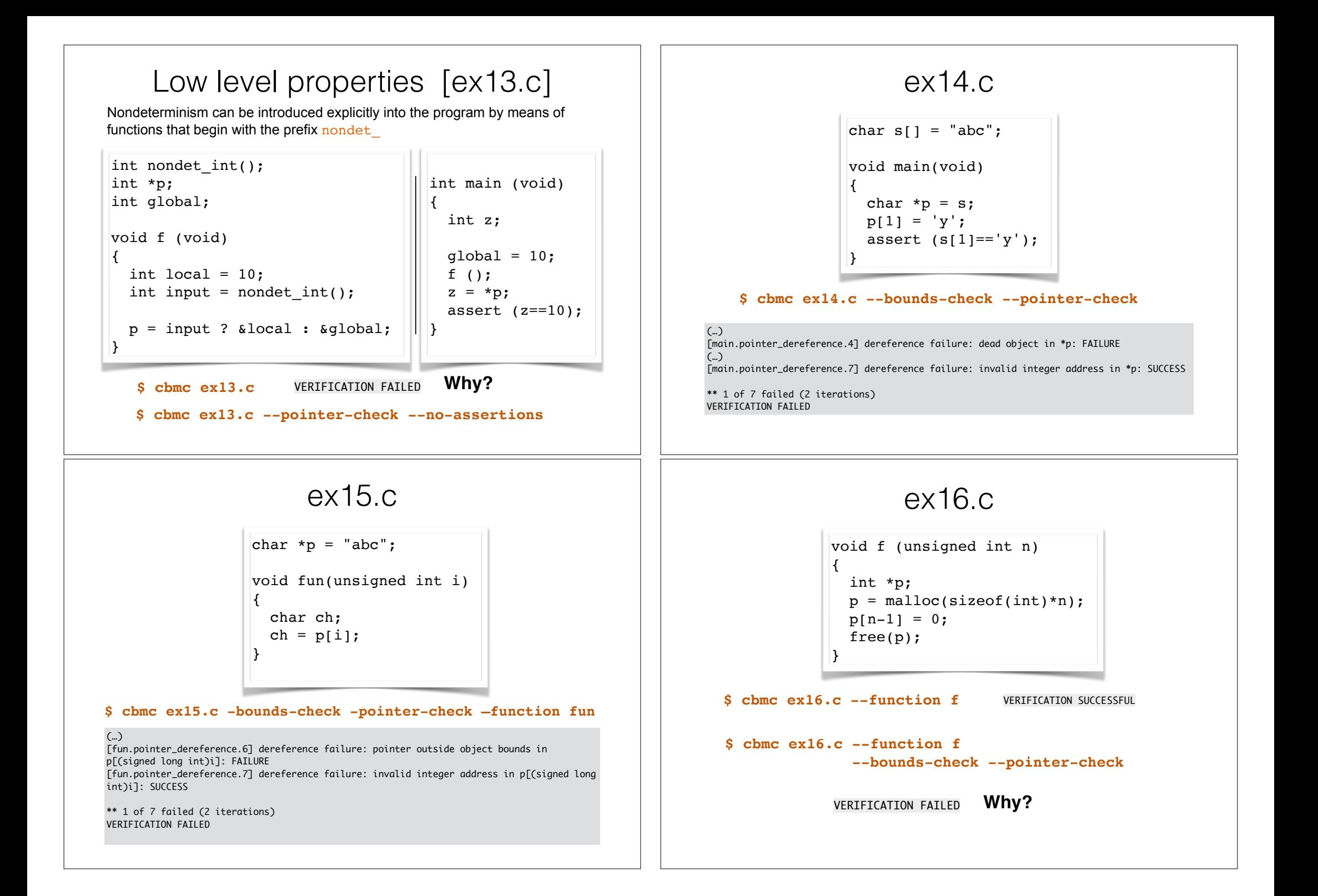

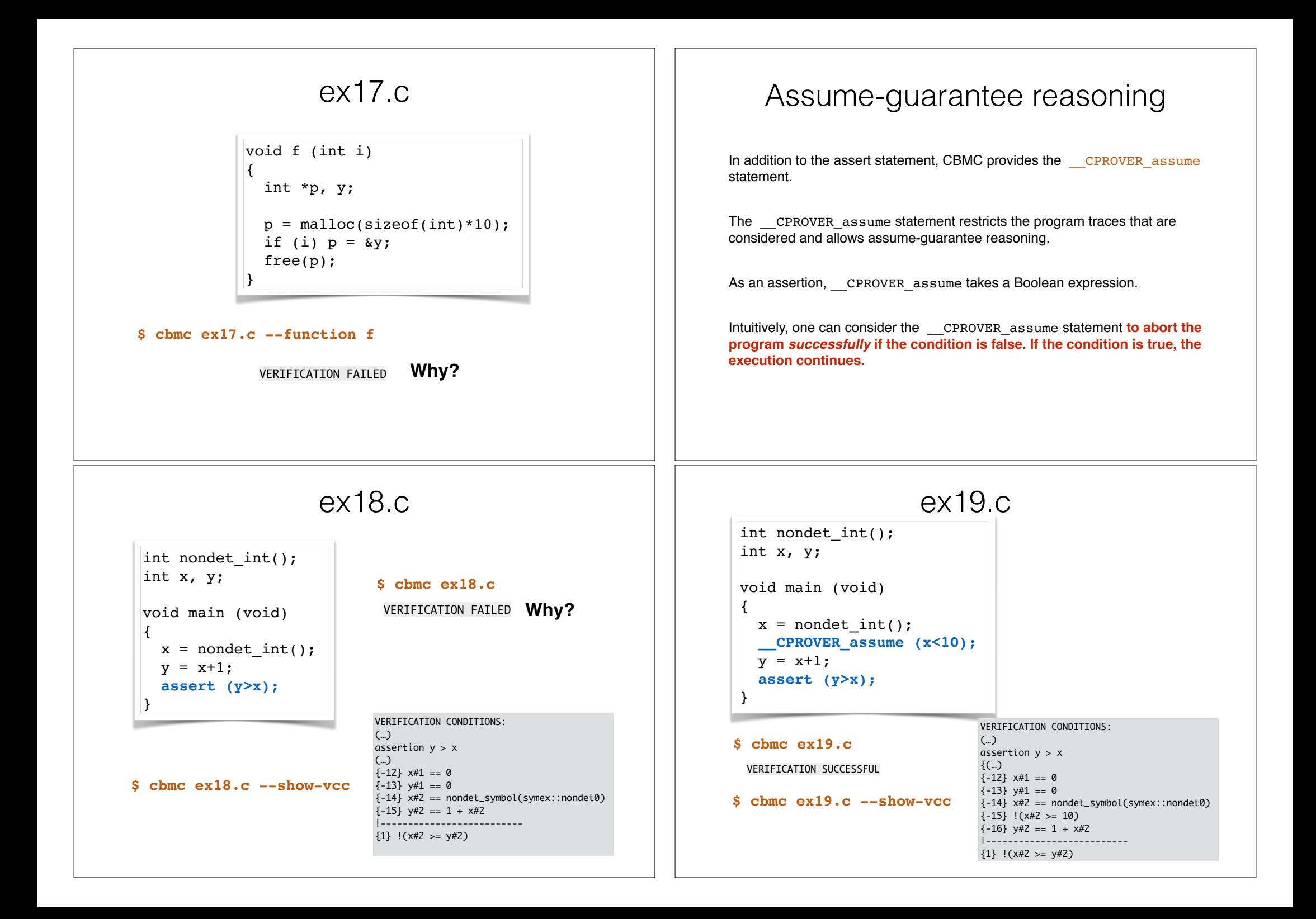